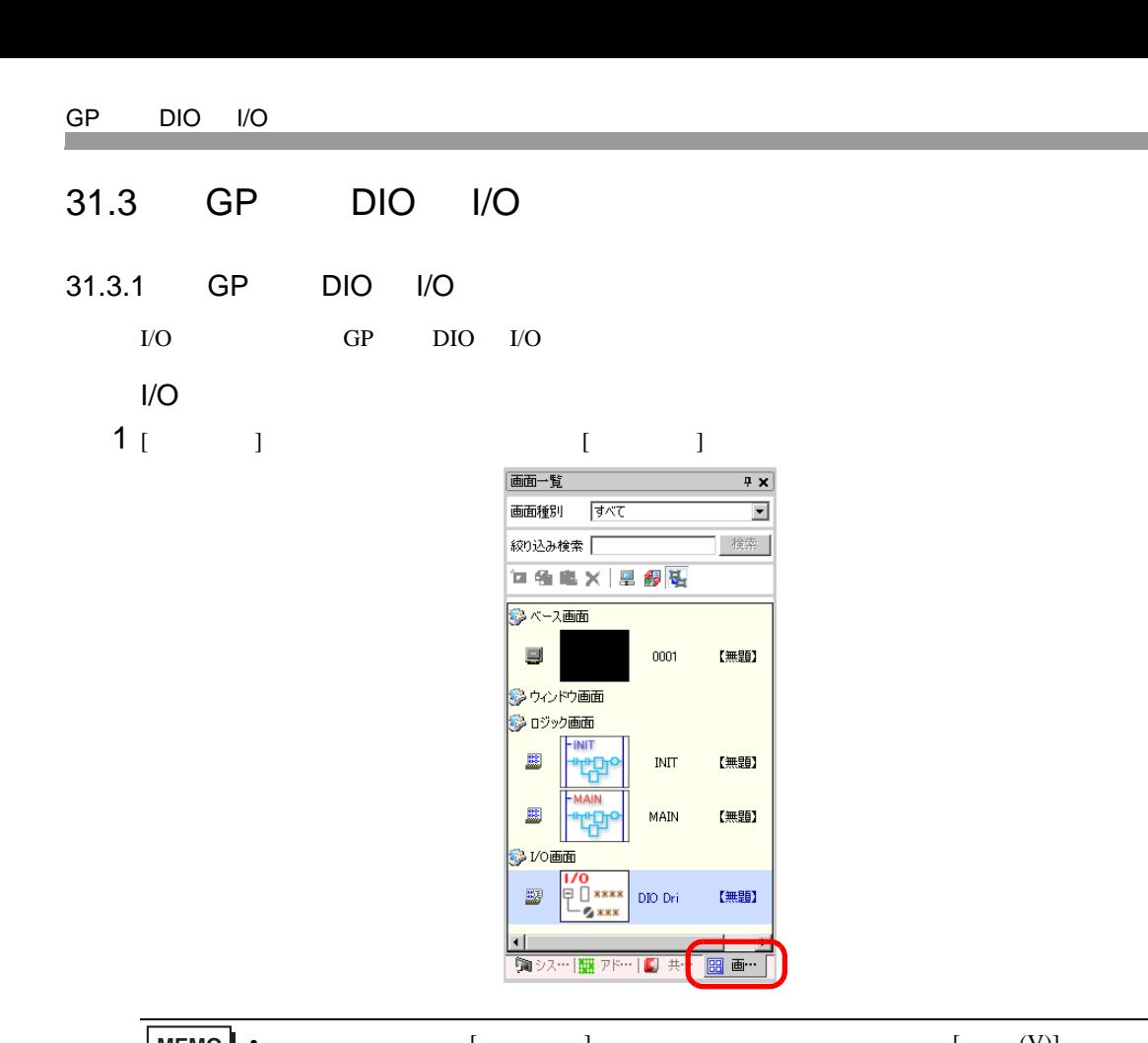

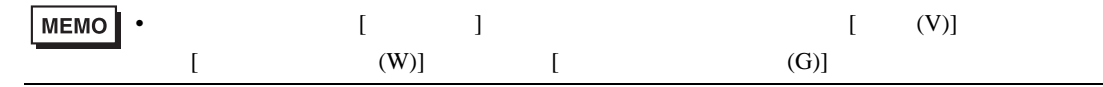

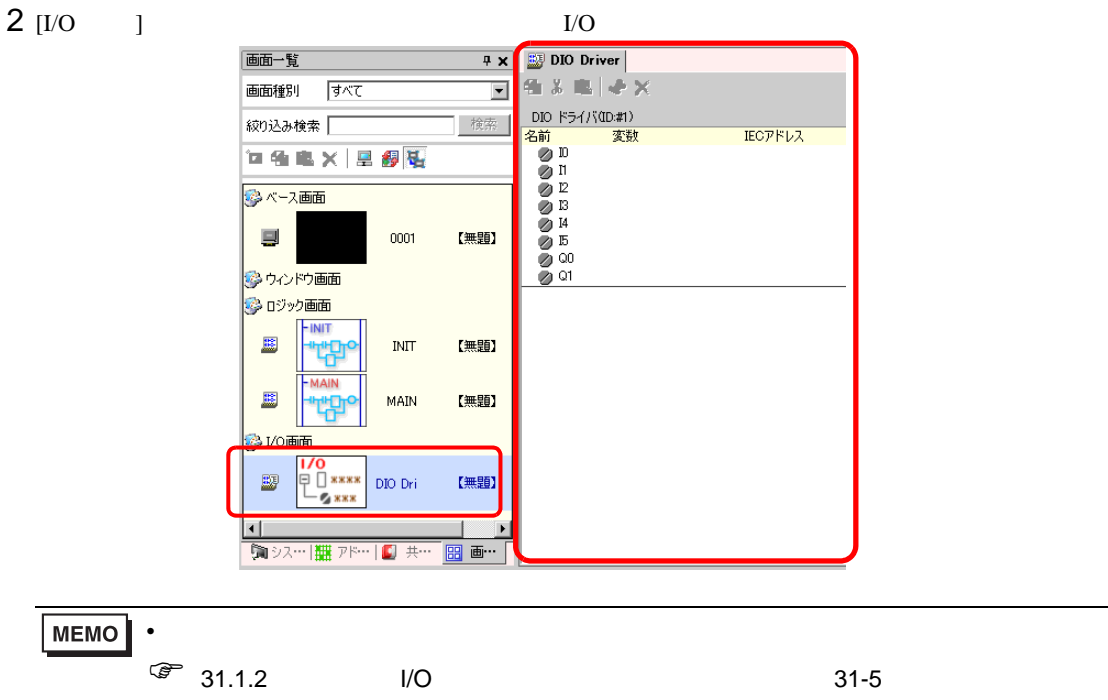

## $31.3.2$  I/O

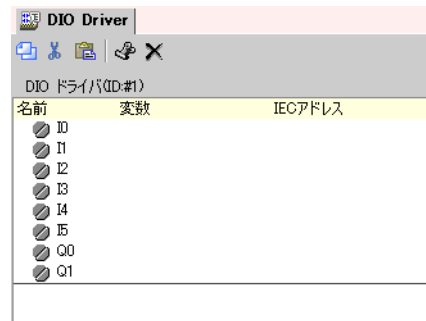

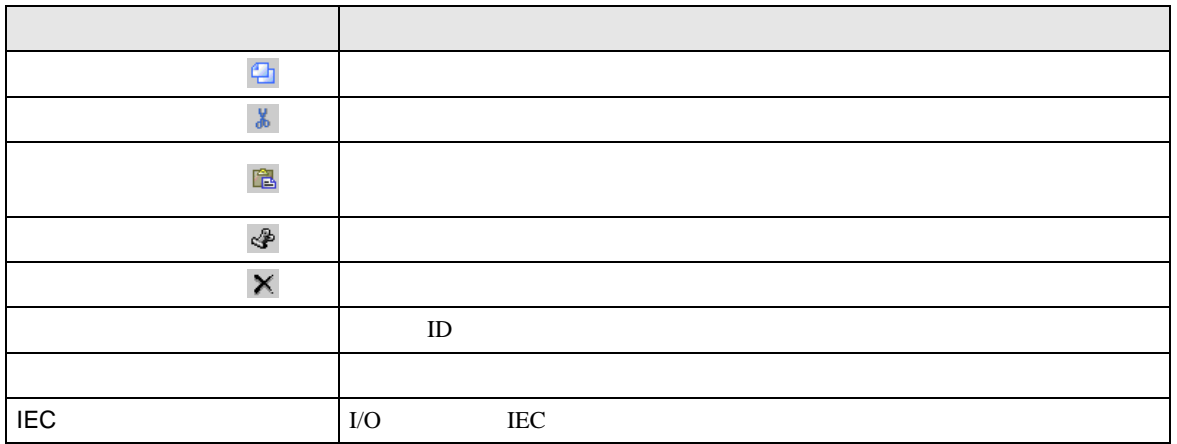